# Component Testing with React Testing Library and Jest

**Kemet Dugue** 

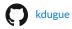

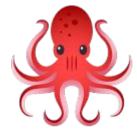

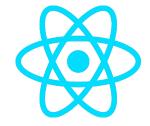

### **Agenda**

- 1. Brief Introduction
- 2. Intro to React Testing Library (RTL)
- 3. Live Demo (featuring Todo App)
- 4. Additional Resources
- 5. Q+A

### About Me

- Engineer at Uber
- Interests:
  - Yoga
  - Hiking
  - Short Fiction

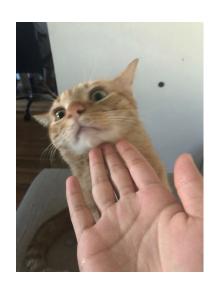

### Opinions and Q+A

## React Testing Library

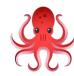

- Test what the user sees
- Testing Components on the DOM, not internal component state
- Developer-friendly

### Querying

|            | No Match | 1 Match | 1+ Match | Await? |
|------------|----------|---------|----------|--------|
| getBy      | throw    | return  | throw    | No     |
| findBy     | throw    | return  | throw    | Yes    |
| queryBy    | null     | return  | throw    | No     |
| getAllBy   | throw    | array   | array    | No     |
| findAllBy  | throw    | array   | array    | Yes    |
| queryAllBy | 0        | array   | array    | No     |

#### **Query Priority**

- Accessible to
   Everyone
   (getByRole,
   getByPlaceholderText,
   getByText)
- 2. Semantic (getByAltText, getByTitle)
- 3. Test IDs

(getByTestId)

### Rendering / Testing the DOM

- Render: renders the component
  - methods provided:
    - debug: debugging the DOM (can see HTML elements)
    - rerender: re-render your React component
    - cleanup: unmount
    - ...many more
- screen: what allows us to interact with the elements that are being rendered
  - Provides the query method:
    - getByRole
    - getByText
    - getByPlaceholderText
    - ...many more

### Todo App Example!

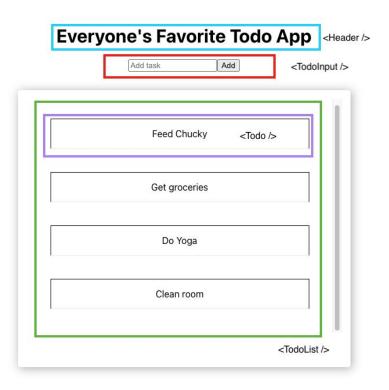

#### Resources

React Testing Library:
 https://testing-library.com/docs/react-testing-library

### Questions????